**Reversible Computing in Concurrent Interacting Systems**

Ivan Lanese Focus research group Computer Science and Engineering Department University of Bologna/INRIA Bologna, Italy

### Plan of the course

- 1. Motivation
- 2. Reversible Computing in Sequential Systems
- 3. Causal-consistent Reversible Computing
- 4. Reversing Erlang

# **Motivation**

**Crews** 

**The possibility of executing a computation both in the standard, forward direction, and in the backward direction, going back to a past state**

- What does it mean to go backward?
- If from state  $S_1$  I go forward to state  $S_2$ , then from state  $S_2$  I should be able to go back to state  $S_1$

#### Why reversible computing in this course?

- Reversible computing can be seen as an emerging programming paradigm
- There are languages based on this paradigm
	- Janus, RFun, …
	- Only academic languages at the moment
	- Somehow related to Prolog
- There are tools, frameworks and libraries based on this paradigm
	- Debuggers (including GDB and Microsoft WinDbg)
	- Optimistic simulators
	- ...

## Reversibility everywhere

- Reversibility widespread in the world
	- Chemistry/biology, quantum phenomena
- Reversibility for modelling
- Reversibility widespread in computer science
	- Application undo, backup, svn, ...
- Reversibility for programming
	- State space exploration
	- View-update problem
	- Reliable systems
	- Quantum computers
	- Green computing
- Reversibility for debugging

## Reversibility in chemistry/biology

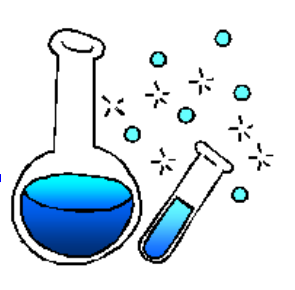

- Most of the chemical and/or biological phenomenons are reversible
- Direction of execution depends on environmental conditions such as temperature or pressure
- RCCS, the first reversible process calculus, was devised to model biological systems [Vincent Danos, Jean Krivine: Reversible Communicating Systems. CONCUR 2004]
- A reversible language for programming biological systems: [Luca Cardelli, Cosimo Laneve: Reversible structures. CMSB 2011]

#### State space exploration

- While exploring a state space towards a solution one may get stuck
- Need to backtrack to find a better solution
- This is the standard mechanism in Prolog
- Also, while looking for an optimal solution one may find a local optimum
- State space exploration much easy in a reversible language
	- No need to program backtracking

#### View-update problem

- Views allow one to access (part of) a data structure
	- Views of databases
- The user may want to modify the view
- How to reflect the changes on the data structure?
- Easy if the view is generated by a reversible language
	- Lenses
- A survey of the approach is in [Benjamin C. Pierce et al.: Combinators for bidirectional tree transformations: A linguistic approach to the view-update problem. ACM Trans. Program. Lang. Syst. 29(3) (2007)]

#### Reversibility for reliability

- To make a system reliable we want to avoid "bad" states
- If a bad state is reached, reversibility allows one to go back to some past state
- Far enough, so that the decisions leading to the bad state have not been taken yet
- When we restart computing forward, we should try new directions

# **Reversible Computing in Sequential Systems**

#### Reverse execution of a sequential program

- Recursively undo the last step
	- Computations are undone in reverse order
	- To reverse A;B reverse B, then reverse A
- First we need to undo single computation steps
- We want the Loop Lemma to hold
	- From state S, doing A and then undoing A should lead back to S
	- From state S, undoing A (if A is the last executed action) and then redoing A should lead back to S

### Undoing computational steps

- Not always possible
- Computation steps may cause loss of information
	- This means backward computation is not deterministic
- $X=5$  causes the loss of the past value of X
- X=X+Y causes no loss of information
	- Old value of X can be retrieved by doing  $X = X Y$
- $\bullet$  X=X\*Y causes the loss of the value of X only if Y is 0

### Different approaches to undo

- Saving a past state and redoing the same computation from there
- Undoing steps one by one
	- Limiting the language to constructs that are reversible
		- » Featuring only actions that cause no loss of information
		- » Janus approach
	- Adding history information so to make the language reversible
		- » One should save information on the past configurations
		- $\mathcal{W}$  X=5 becomes reversible by recording the old value of X

## Janus programming language

- Imperative programming language
	- Naturally reversible
	- No history information
- Academic toy language
- Described in

[Tetsuo Yokoyama, Robert Glück: A Reversible Programming Language and its Invertible Self-Interpreter. PEPM 2007]

Playground at <http://topps.diku.dk/pirc/?id=janusP>

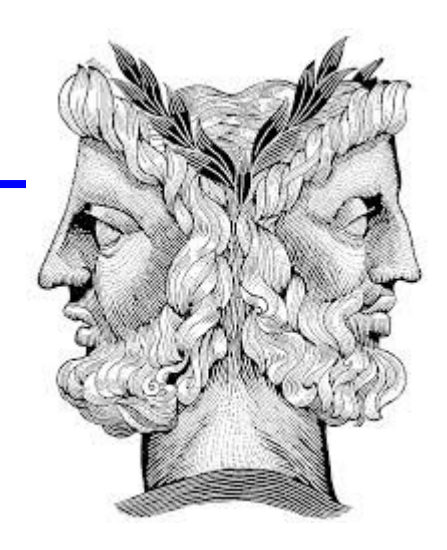

#### Janus essence

- Reversible assignment:  $x + = e$  (also  $= ,$   $\wedge =)$
- **Reversible conditional** if  ${\mathbf e}_1$  then  ${\mathbf s}_1$  else  ${\mathbf s}_2$  fi  ${\mathbf e}_2$ Exit assertion must hold if coming from then, must not hold if coming from else
- One can call procedures, and uncall them
	- Uncall invokes the inverse semantics
- One can declare local variables (initially 0)
	- Variables need to be undeclared must be 0 before undeclaration
- While loops exist, but are quite complex

#### Janus syntax

- $p ::= (procedure id(par^*) s)^+$ s ::=  $x \oplus = e | x[e] \oplus = e | if e then s else s fi e |$ call  $id(e^*)$  | uncall  $id(e^*)$  | skip | s s | local int v | delocal int v | local int v[c] | delocal int v[c] |  $int v | int v[c]$
- The program starts from procedure main
- Only main can declare global variables (no need to undeclare them)
- All variables passed by reference

## Let us play

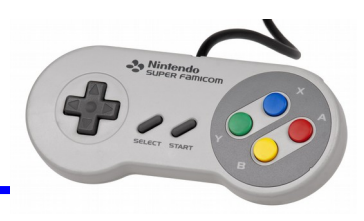

- We want to write a program that given n computes the n-th pair of Fibonacci number
	- $-$  A procedure fib(int n, int x1, int x2)
	- To be invoked with  $x1=x2=0$

#### Janus features

- Programs can be executed in both directions
	- If I write a procedure, I get the reverse one for free
	- Reverse execution as efficient as forward one
- The inverse program can be derived with a simple local transformation
- $x \oplus =e \leftrightarrow x \oplus =e$

```
if e_1 then s_1 else s_2 fi e_2 \leftrightarrow if e_2 then s_1 else s_2 fi e_1call id(e^*) \leftrightarrow uncall id(e^*)skip \leftrightarrow skip
s_1 s_2 \leftrightarrow s_2 s_1local int v \leftrightarrow delocal int v
```
#### Janus limitations

- Only bijective functions can be programmed
	- Any function can be made bijective

 $x \rightarrow f(x) \Rightarrow x \rightarrow (x, f(x))$ 

- Runtime exceptions possible
	- Assertions in conditionals (and while loops)
	- Delocal of variables
- Difficult to program with
	- Bijective functions need to be obtained by composing bijective functions
	- Try with factorial

# **Causal-consistent Reversible Computing**

#### Reversibility for concurrent interacting systems

- Janus is a sequential language
- Reversible debugging for sequential programs is well understood
	- See, e.g., GDB
- Reversible computation in a concurrent setting is far less explored
- We are particularly interested in this setting
- No Janus style approach available yet, we will use history information

#### Concurrency and interaction everywhere

 Each distributed system is necessarily concurrent – E.g., the Internet

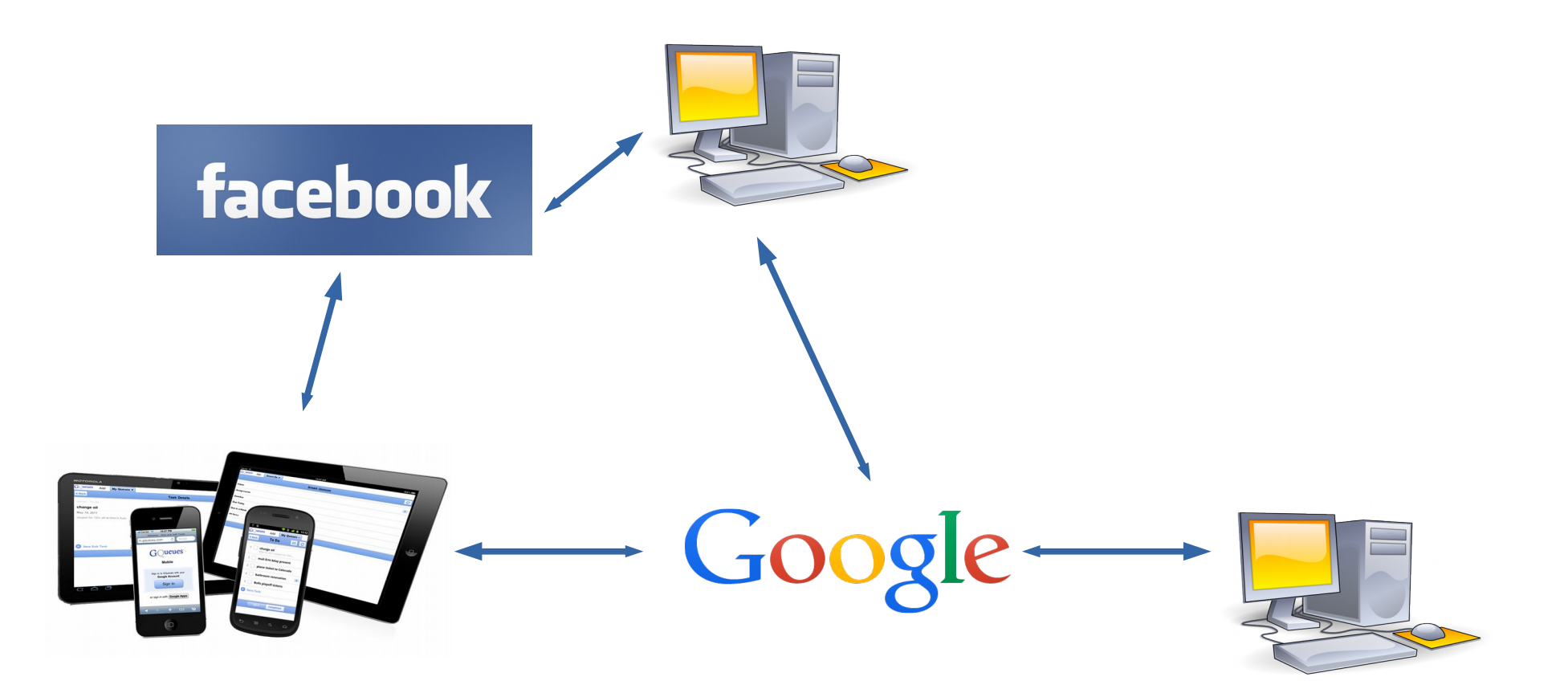

#### Concurrency and interaction everywhere

Your computer features concurrency and interaction

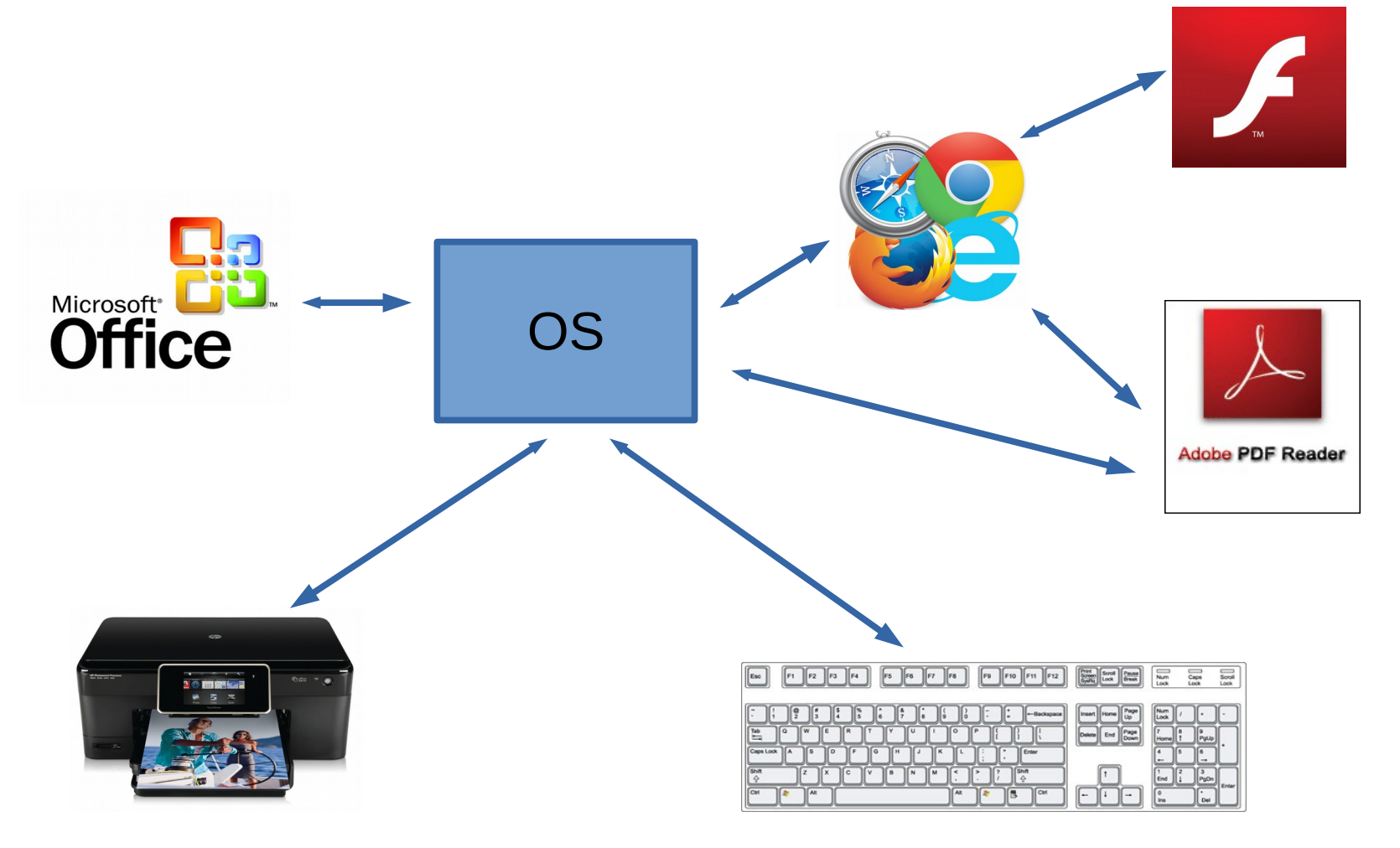

#### Concurrency everywhere

- Single applications feature concurrency and interaction
	- E.g., google chrome

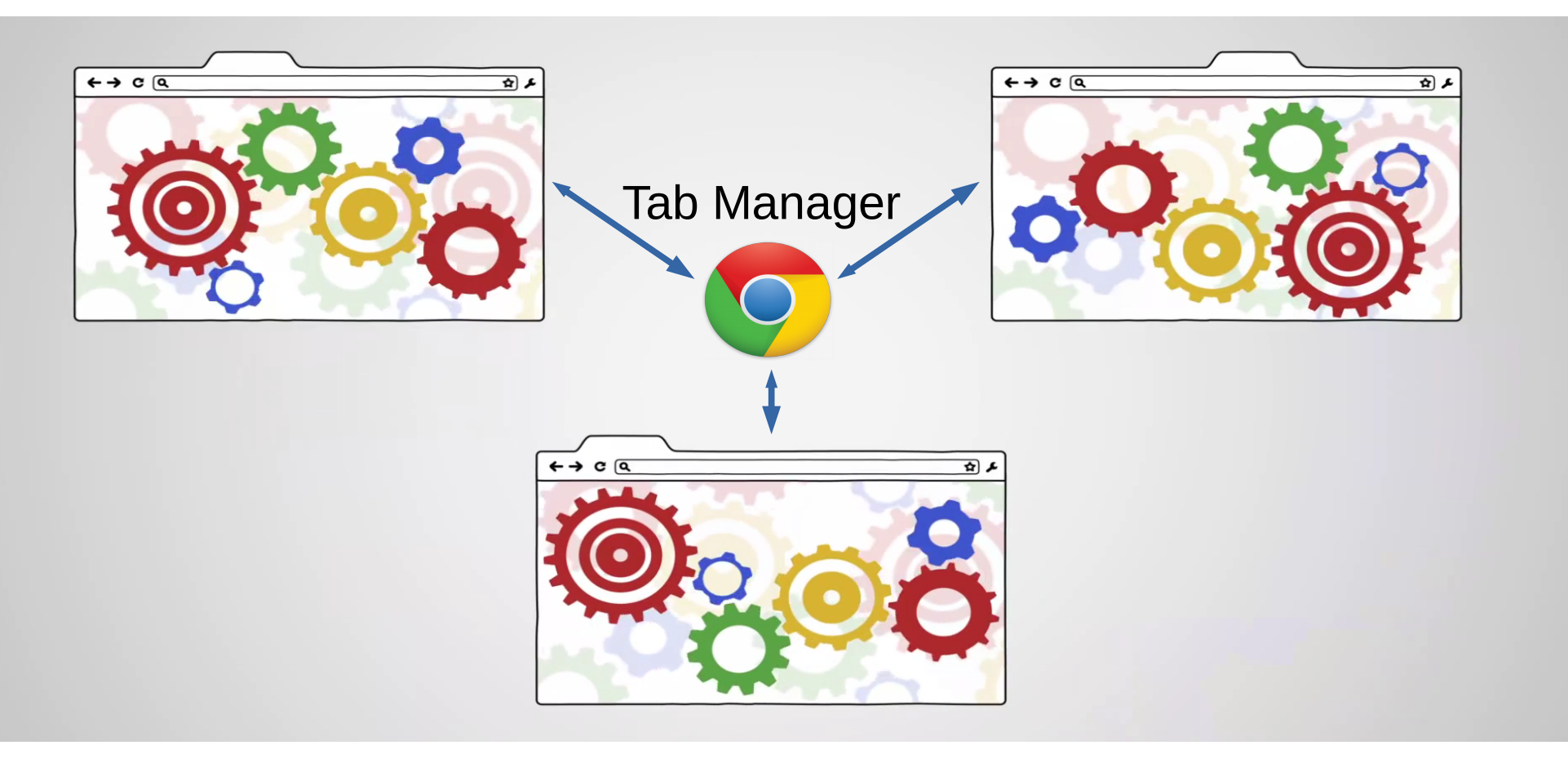

## Reversibility and concurrency

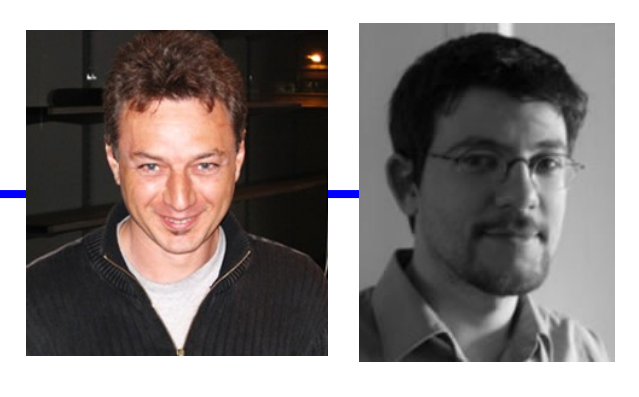

- In a sequential setting, recursively undo the last step
- Which is the last step in a concurrent setting?
- Not clear
- For sure, if an action A caused an action B, A could not be the last one
- Causal-consistent reversibility: recursively undo any action whose consequences (if any) have already been undone

[Vincent Danos, Jean Krivine: Reversible Communicating Systems. CONCUR 2004]

#### Causal-consistent reversibility

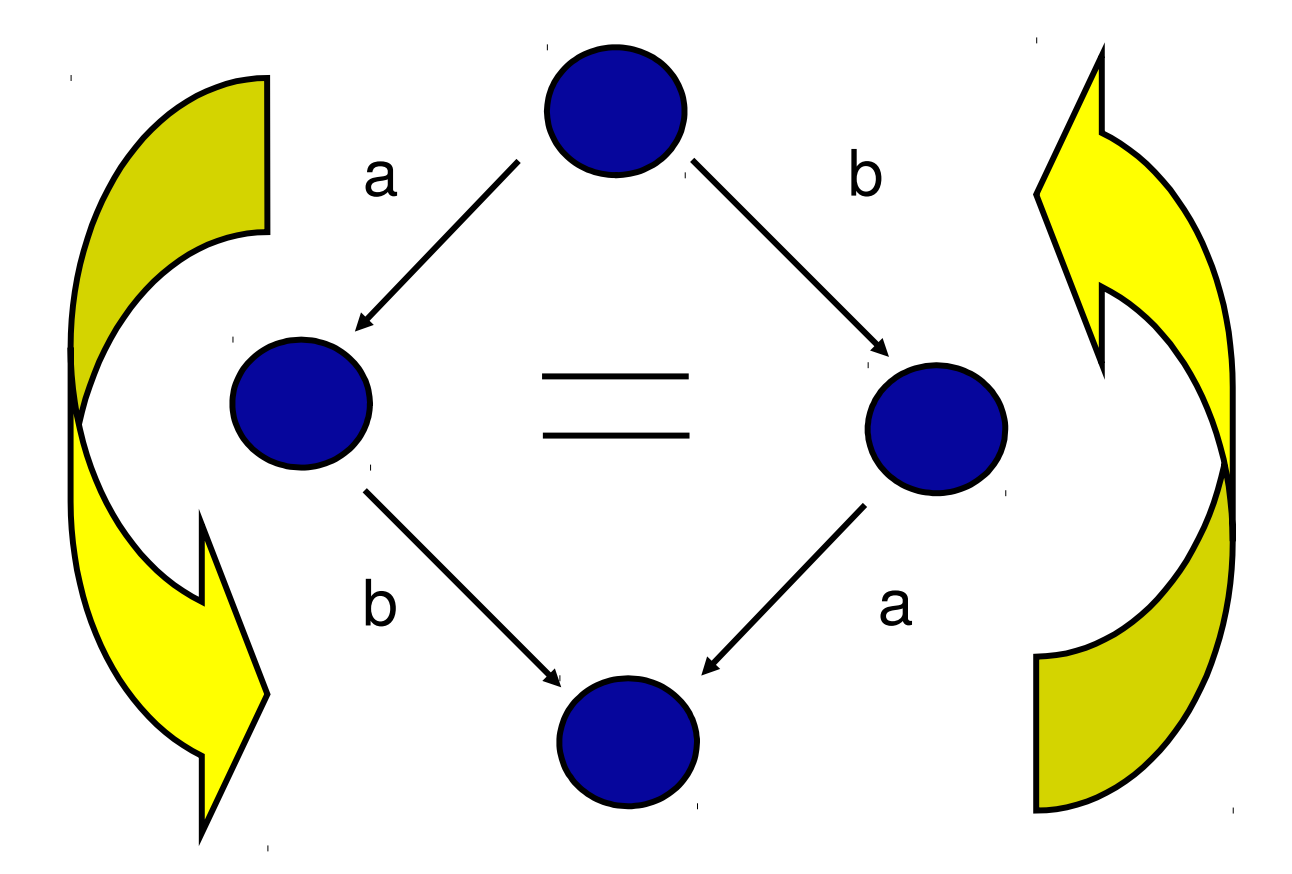

#### Why do we want causal consistency?

- If we are not causal consistent we may undo a cause without undoing the consequence
- We reach a state where the consequence is in place, without any cause justifying it
- These are states that could not have been reached by forward execution
- Causal-consistent reversibility enables only the exploration of states reachable with a forward-only computation (when starting from an initial state)

#### History information

- To reverse actions we need to store some history information
- Different threads are reversed independently
- It makes sense to attach history information to threads
- History information should trace where a thread comes from
	- $X=5$  destroys the old value of X
	- We need to store the old value of  $X$  to know the previous state of the thread

#### Causal history information

- We need to remember causality information
- If thread  $T_1$  sent a message *m* to thread  $T_2$  then  $T_1$ cannot reverse the send before  $T_2$  reverses the receive
	- Otherwise we would get a configuration where *m* has never been sent, but it has been received
- **•** We need to remember that the send of *m* from  $T_1$ caused the receive of  $m$  in  $T_2$
- If we have two messages with the same value we need to distinguish them

#### Causal equivalence

- According to causal-consistent reversibility
	- Changing the order of execution of concurrent actions should not make a difference
	- Doing an action and then undoing it should not make a difference (Loop Lemma)
- Two computations are causal equivalent if they are equal up to the transformations above

#### Causal Consistency Theorem

- Two coinitial computations are causal equivalent iff they are cofinal
- Causal equivalent computations should
	- Lead to the same state
	- In particular, they produce the same history information
- Computations which are not causal equivalent
	- Should not lead to the same state
	- Otherwise we would erroneously reverse at least one of them in the wrong way
	- If in a non reversible setting they would lead to the same state, we should add history information to distinguish the states

#### Example

If  $x>5$  then  $y=6; x=2$ else  $x=2; y=6$ endif

- Two possible computations
- The two possible computations lead to the same state
- From the causal consistency theorem we know that we need history information to distinguish them
	- At least we should trace the chosen branch

#### Parabolic Lemma

- Each computation is causally equivalent to a computation obtained by doing a backward computation followed by a forward computation
- Intuitively, we undo all what we have done and then compute only forward
	- Tries which are undone are not relevant
	- Shows that from an initial state we can reach only forwardreachable states

#### What we know

- We have some idea about how to take a concurrent language and define its causal-consistent reversible extension
	- We need to satisfy the Loop Lemma
	- We need to satisfy the Causal Consistency Theorem
- More technicalities are needed to do it
- We consider the case of Erlang

# **Reversing Erlang**

Crystia

## Why Erlang?

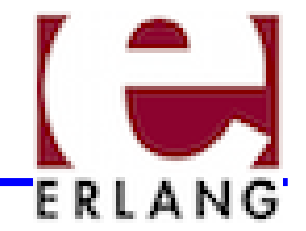

- Real setting to test our ideas
- Built-in primitives for communication
- Simple concurrency model: the actor model
	- Enables a clear separation between few concurrency-relevant constructs and sequential constructs
	- We can deal with sequential constructs in a uniform way

#### CauDEr

- 
- We illustrate the ideas that we present with CauDEr
- CauDEr is a Causal-consistent Debugger for Erlang
- Provides back and forward causal-consistent execution of Erlang systems
- Available at <https://github.com/mistupv/cauder>
- Developed by Adrian Palacios (Universitat Politecnica de Valencia)

#### From Erlang to Core Erlang

- Erlang is compiled into Core Erlang
	- More constrained and easy to deal with, yet equally expressive
	- We will consider Core Erlang
	- CauDEr translates Erlang programs into Core Erlang and works on the translation
- Yet currently we do not support some more tricky features of Erlang
	- Mainly related to Erlang fault recovery model

#### Supported Core Erlang syntax

• *Module* ::= module 
$$
Atom = fun_1, ..., fun_n
$$

• *fun* ::= *frame* = fun 
$$
(X_1, ..., X_n) \rightarrow expr
$$

- *fname* ::= *Atom/Integer*
- *lit* ::= *Atom | Integer | Float |* [ ]
- $expr$  ::=  $Var | lit | frame | [expr_1|expr_2] | {expr_1, ..., expr_n}$ *| call expr (expr*<sub>1</sub>, ..., *expr*<sub>n</sub>) | apply *expr (expr*<sub>1</sub>, ..., *expr*<sub>n</sub>) | case *expr* of *clause*<sub>1</sub>, ..., *clause*<sub>m</sub> end | let  $Var = expr_1$  in  $expr_2$ | receive *clause*<sub>1</sub>, ..., *clause*<sub>n</sub> end  *|* spawn(*expr,* [*expr*<sup>1</sup> *,…, expr*<sup>n</sup> ]) *| expr*<sup>1</sup> ! *expr*<sup>2</sup>  *|* self() • *clause*  $::= pat$  when  $expr_1 \rightarrow expr_2$
- pat  $:= Var | lit | [pat_1|pat_2] | {pat_1, ..., pat_n}$

#### Core Erlang at runtime

- At runtime a Core Erlang system is composed by:
	- $-A$  global mailbox  $\Gamma$ : messages travelling in the network
	- A set of processes
		- Each process has a unique name  $p$ , a state  $\theta$ , an expression under evaluation *e*, and a queue of waiting messages *q*

### Core Erlang actions

- Each evaluation step performed by a process is an action
- We have a further action, Sched, taking place when a message is moved from the global mailbox to the target local mailbox
	- Always enabled, if there is a message

#### Core Erlang reversible semantics

- **Preliminary version in** [Naoki Nishida, Adrián Palacios, Germán Vidal: A Reversible Semantics for Erlang. LOPSTR 2016]
- $\bullet$  We add unique identifiers  $\lambda$  to messages
- We add histories *h* to processes to remember past actions
	- Each history element stores (at least) the previous state and expression
	- We could optimize this, but this would make the semantics more complex

## **Causality**

- Causal-consistent reversibility is based on causality
- We need to understand whether two actions enabled at the same time are concurrent or in conflict
- Two concurrent actions can be executed in any order without changing the final result
	- Always true for actions in different processes
	- In the same process two actions can be enabled together only if at least one is a Sched
	- E.g., a Sched and a Self are concurrent
	- Two Sched are not: the final queue depends on the order of execution
	- What about a Sched and a Receive?

#### Sched and Receive

- We can execute them in any order unless the Receive would read the message provided by the Sched
- This depends on the queue and on the patterns
- Very difficult to characterize
- We approximate by saying that a Sched and a Receive on the same process are always in conflict

#### CauDEr as reversible simulator

- You can load an Erlang module
- It is automatically translated into Core Erlang
- You can select any function from the module and specify its parameters
- A starting system is created
- You can simulate its execution forward and backward
- Using the manual modality only actions with no causal dependences can be undone

#### Controlling reversibility in Core Erlang

- When debugging you observe a misbehavior
	- E.g., variable x has value 5 and you expected 6
- You want to understand where the misbehavior comes from
- You want to undo the action causing it – E.g., the last assignment to variable x
- More in general, you want to undo an arbitrary past action

#### Undoing arbitrary past actions

- According to causal-consistent reversibility, you need first to undo all its consequences
	- We want to undo only them for minimality
- One can put the desired process in rollback mode, undoing steps in reverse order
- When a dependency is found, rollback mode is propagated
	- E.g., if the send of a message must be undone, its receive (and sched) must be undone beforehand
- When the dependency is undone, rollback in the original process can restart

#### Undoing arbitrary past actions in CauDEr

- CauDEr provides causal-consistent undo of arbitrary past actions
- Different forms, according to the different forms of possible misbehaviors
- It reports information on which actions have been undone
	- Useful to spot bugs due to missing or undesired dependencies

#### Causal-consistent reversible debugging

- When a misbehavior is found, go back following its causes till you find the bug
- This may involve exploring multiple processes
- The debugger tells you on which processes you need to focus

# **Conclusions**

**Crettia** 

#### Summary

- Reversibility has multiple application areas
- Sequential reversibility: recursively undo the last step
- Janus supports this without history information, but this is not easy to use
- Causal-consistent reversibility: undo any action, provided that its dependences (if any) are undone beforehand
- Causal-consistent reversibility suitable for debugging

#### Future work

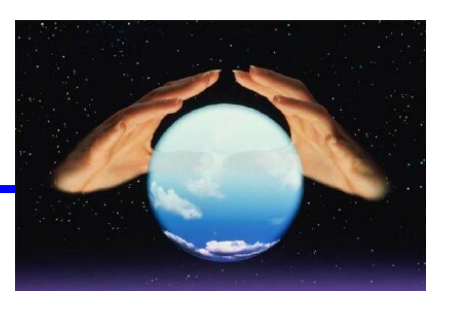

- Many open questions
- Can we cover full Erlang?
	- Error handling model
- Can we deal with other languages?
	- Shared memory and complex data structures, classes and objects, ...
- Implementation issues
	- How can we store histories in more efficient ways?
	- How much overhead do we have?
	- Trade-off between efficiency and granularity of reversibility
- Can we have Janus style causal-consistent reversibility?